## **La classe de 3ème : premier examen – premier diplôme premier palier d'orientation**

**Solenn Combecau, Principale collège Louise Weiss Michèle Ninassi, Psychologue Education Nationale**

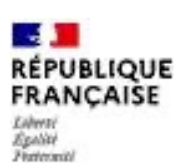

Centre d'information et d'orientation d'Etat d'Argenteuil

**14 rue Alfred Labrière. 95100 Argenteuil ouvert du lundi au vendredi. 9h-12h30 et 13h30-17h samedi matin de 9h à 12h**

**ouvert pendant les congés scolaires. Sur rendez-vous : 01 39 98 02 79**

### **Sommaire**

- **Diplôme National du Brevet**
- **Orientation et affectation post 3ème :**
	- **- ressources utiles**
	- **- les voies d'orientations**
	- **- les formations du Bassin d'Argenteuil**
	- **- procédures d'orientation et d'affectation**

**DIPLÔME NATIONAL DU BREVET**

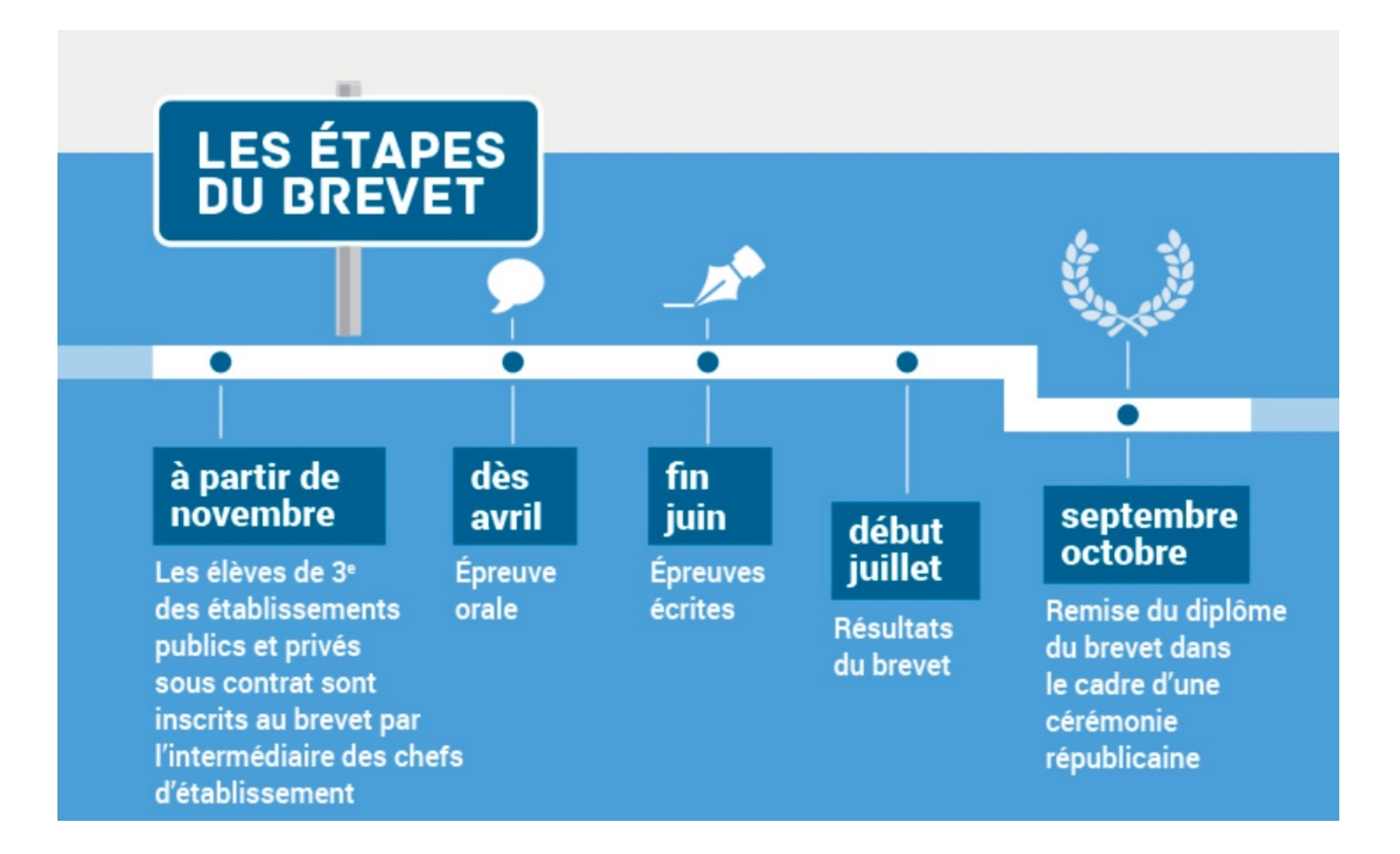

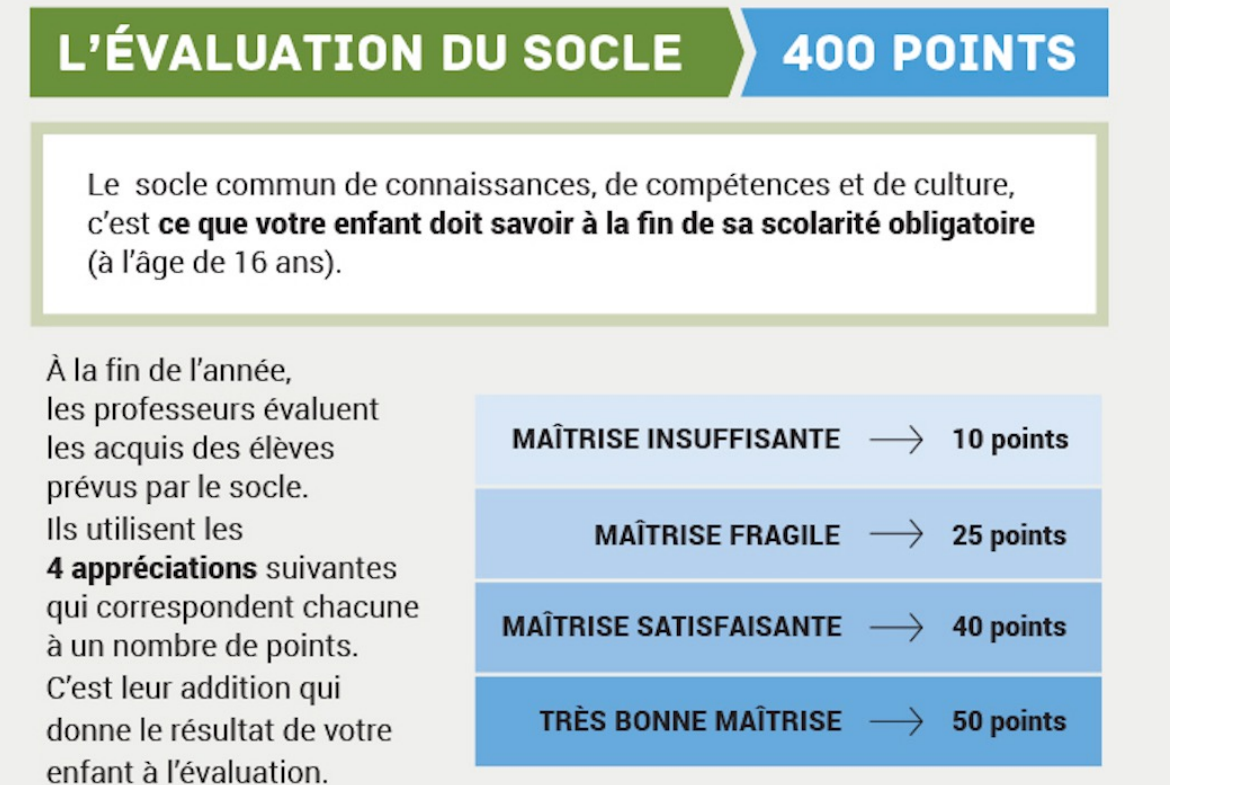

EN OPTION Des enseignements facultatifs (latin, grec, langues régionales...) peuvent permettre d'obtenir jusqu'à 20 points supplémentaires.

### **8 composantes évaluées au total :**

Soit 8 x 50 points maximum = 400 points maximum

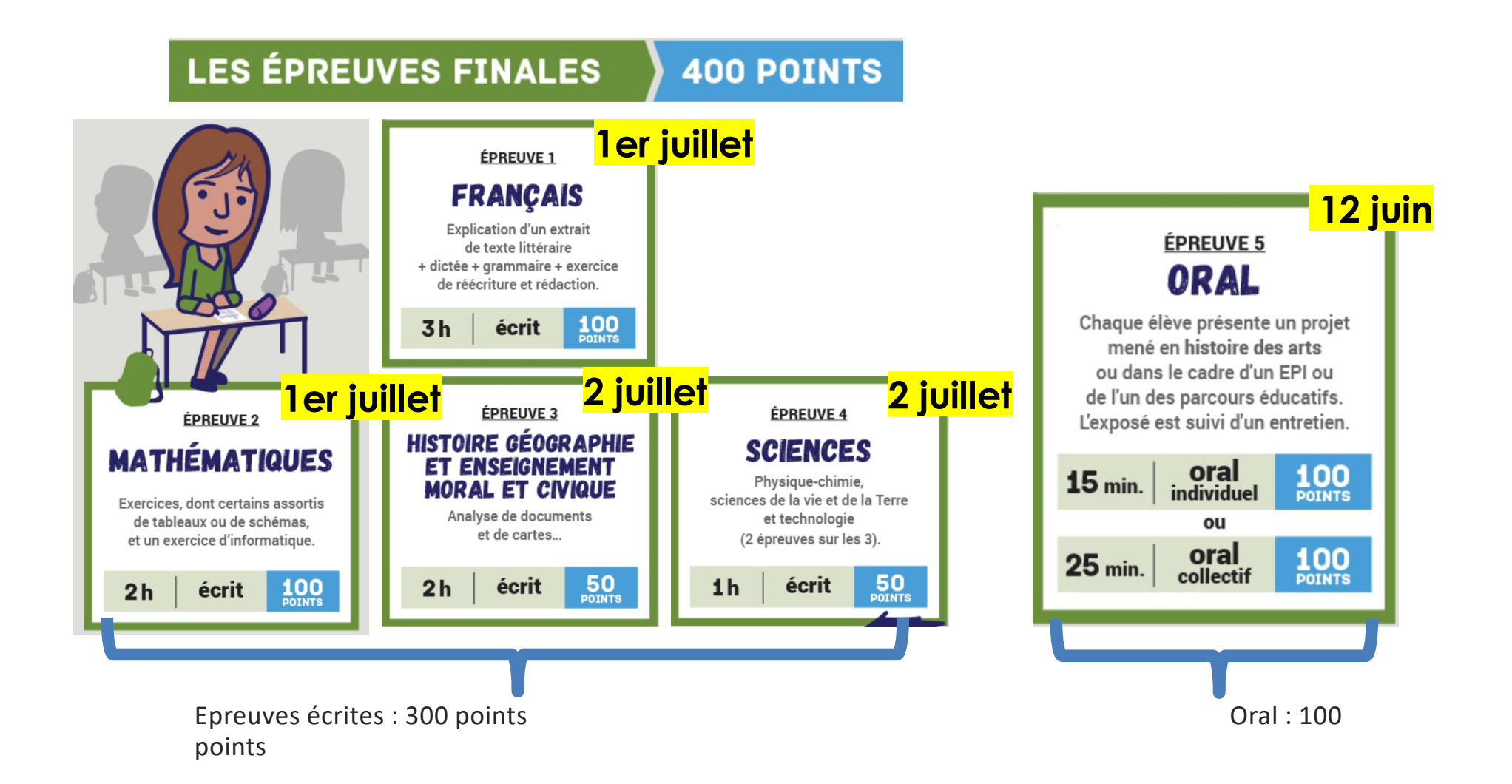

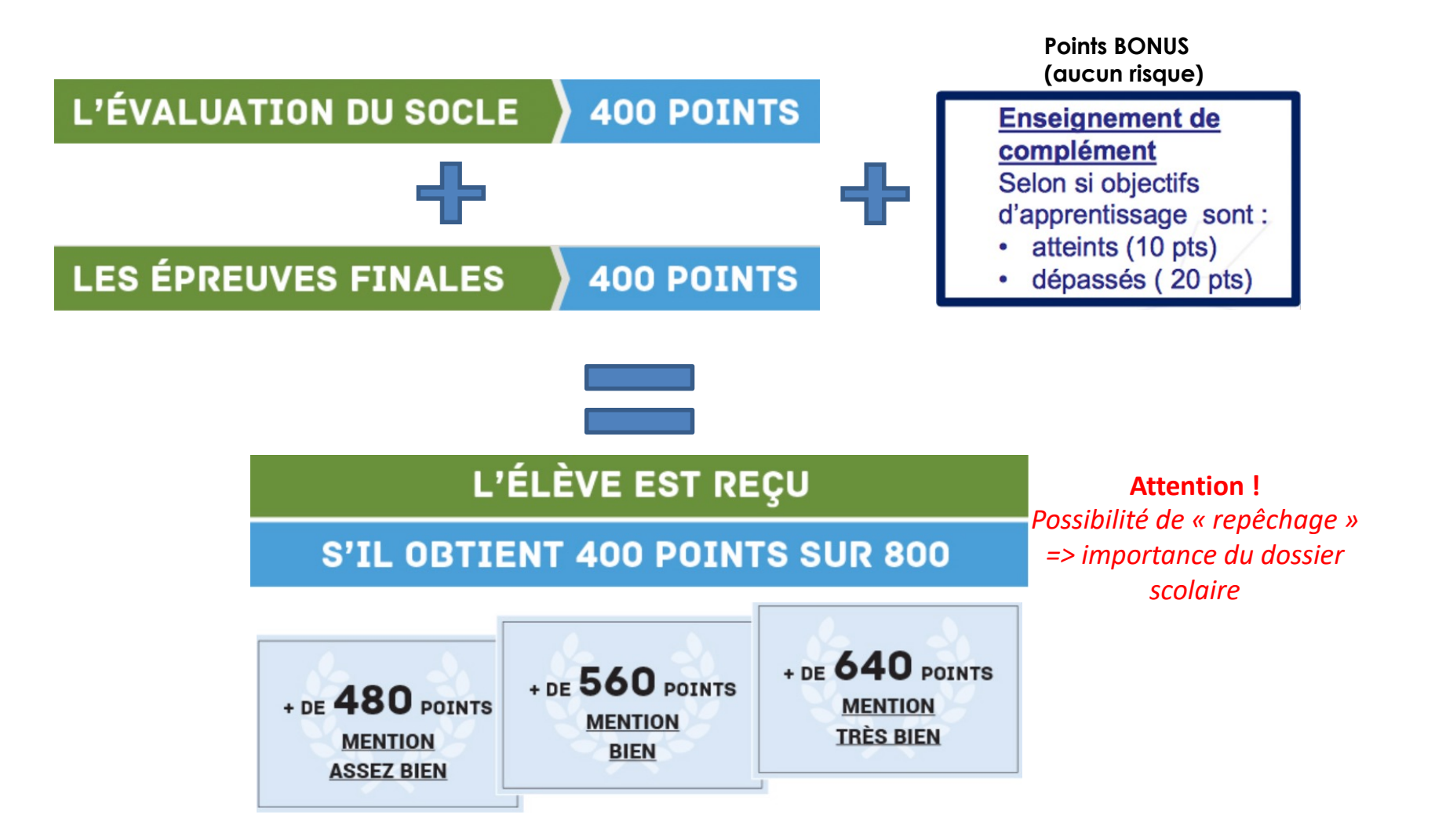

**ORIENTATION ET AFFECTATION POST 3ÈME** 

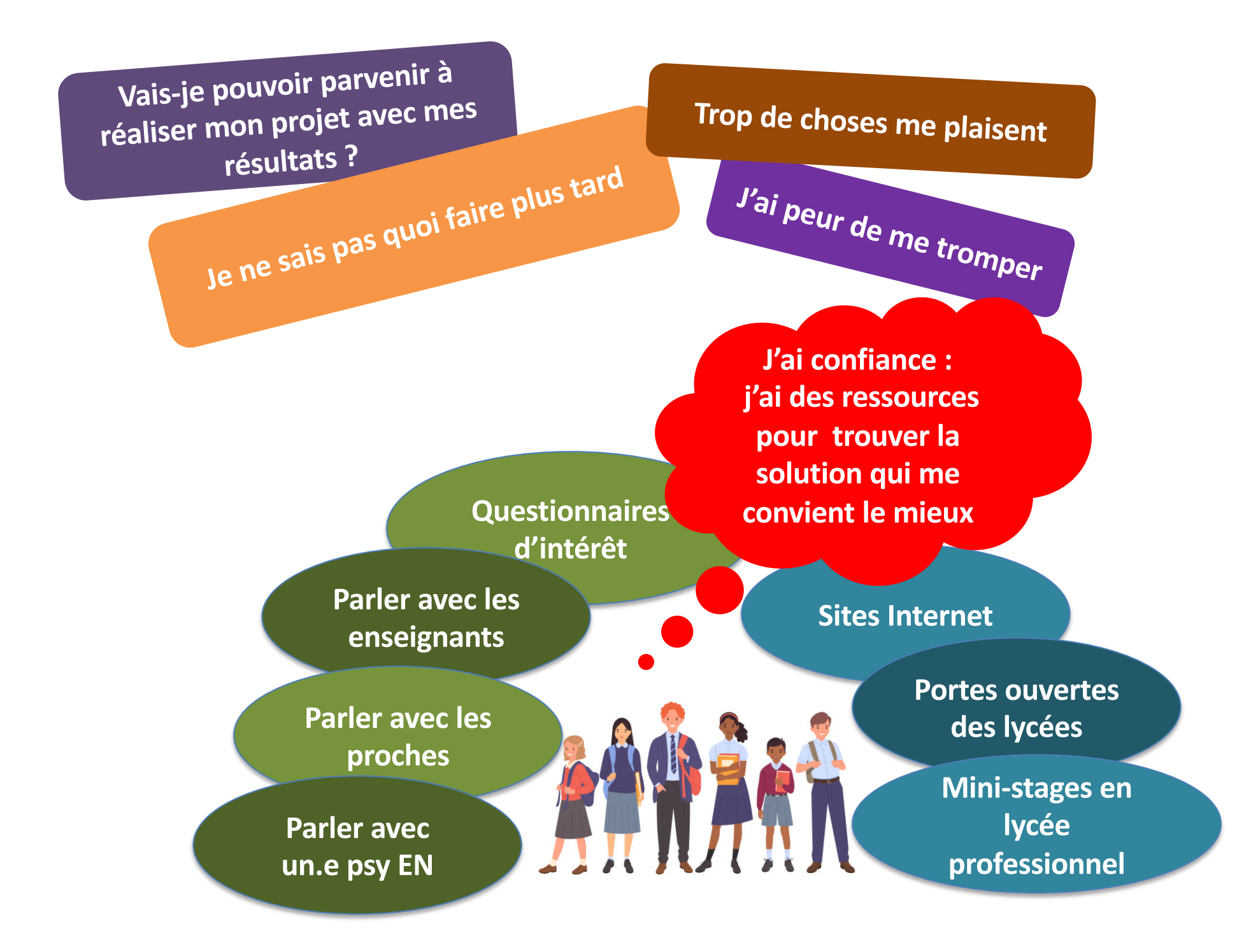

**QUELQUES RESSOURCES UTILES** 

## **Sites web principaux :**

- [https://www.onise](https://lycee-avenirs.onisep.fr/)p.fr/
- [https://avenirs.onise](https://lycee-avenirs.onisep.fr/)p.fr/
- [https://lycee-avenirs.onise](https://lycee-avenirs.onisep.fr/)p.fr/
- [https://www.oriane.](https://www.oriane.info/)info/
- [https://www.horizons2](https://www.horizons21.fr/)1.fr/
- [https://www.nouvelle-voiepr](https://www.nouvelle-voiepro.fr/)o.fr/
- [https://www.education.gouv.fr/reussir-au-l](https://www.education.gouv.fr/reussir-au-lycee)ycee
- [https://www.ac-versaille](https://www.ac-versailles.fr/)s.fr/
- [https://www.monorientationenligne.fr/qr/index](https://www.monorientationenligne.fr/qr/index.php).php

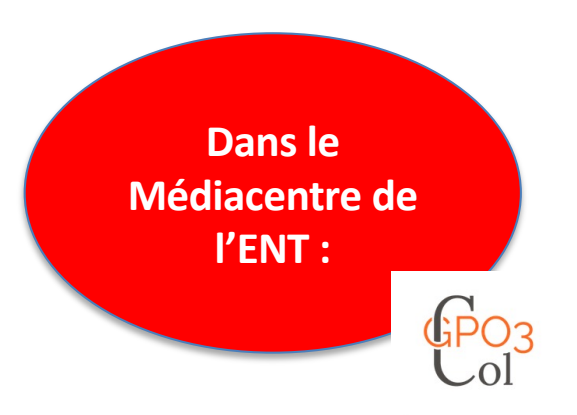

### **Exemple : lycée-avenir-onisep**

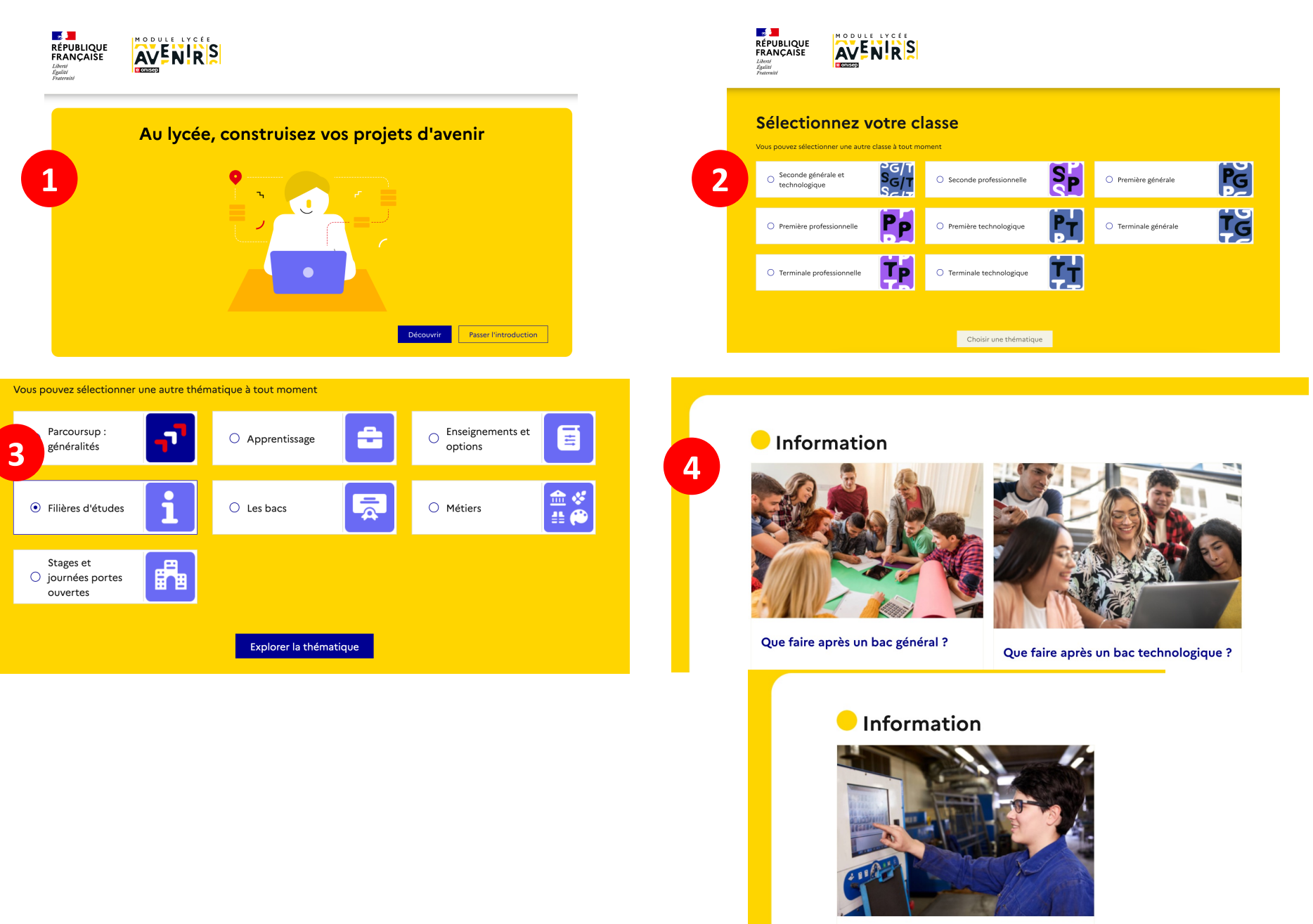

Que faire après un bac professionnel ?

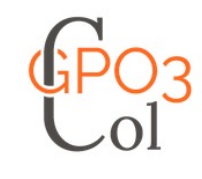

## **Guide Pour l'Orientation collège via le Médiacentre de votre ENT**

Moi  $\sim$ Accueil

Les formations  $\sim$ 

Les métiers -

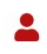

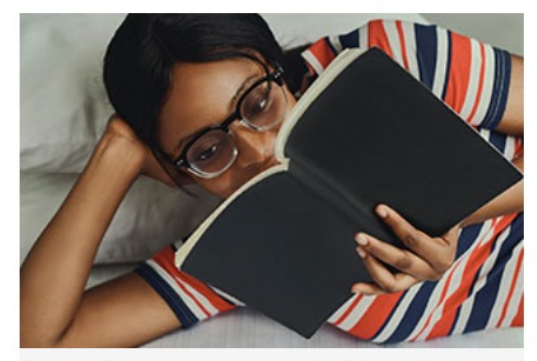

### Moi

Des questionnaires qui mesurent les centres d'intérêts et tes valeurs à partir d'activités et de métiers

> Mes intérêts professionnels

- > Les métiers que je préfère
- > Mes Valeurs
- > Mon projet de vie NOUVEAU
- > Vrai ou faux ? ourz

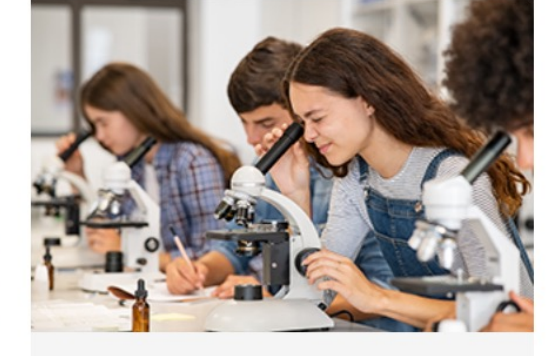

### Les formations

Des informations et des tests pour mesurer ses connaissances sur les formations après la 3ème

#### > Après le collège QUIZ

- > La seconde GT (Générale et Technologique)
- > La seconde Pro (Professionnelle)
- > La boîte à diplômes
- > Un métier, des diplômes quiz
- > Quelle est la voie à suivre ouz

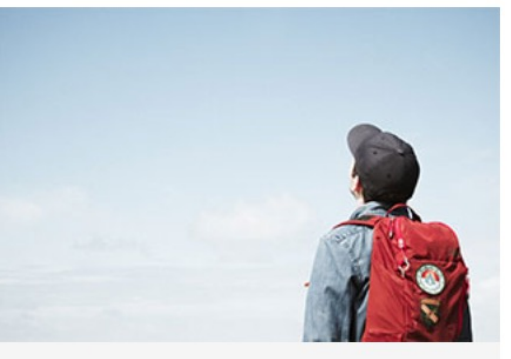

### Les métiers

Une base de données métiers avec des modules pédagogiques sur les filières professionnelles

#### > Le minidico des métiers

- > L'organigramme QUIZ
- > Services compris Quiz
- > Quel niveau d'études ? QUEZ
- > L'entreprise

## **Calendrier de l'année**

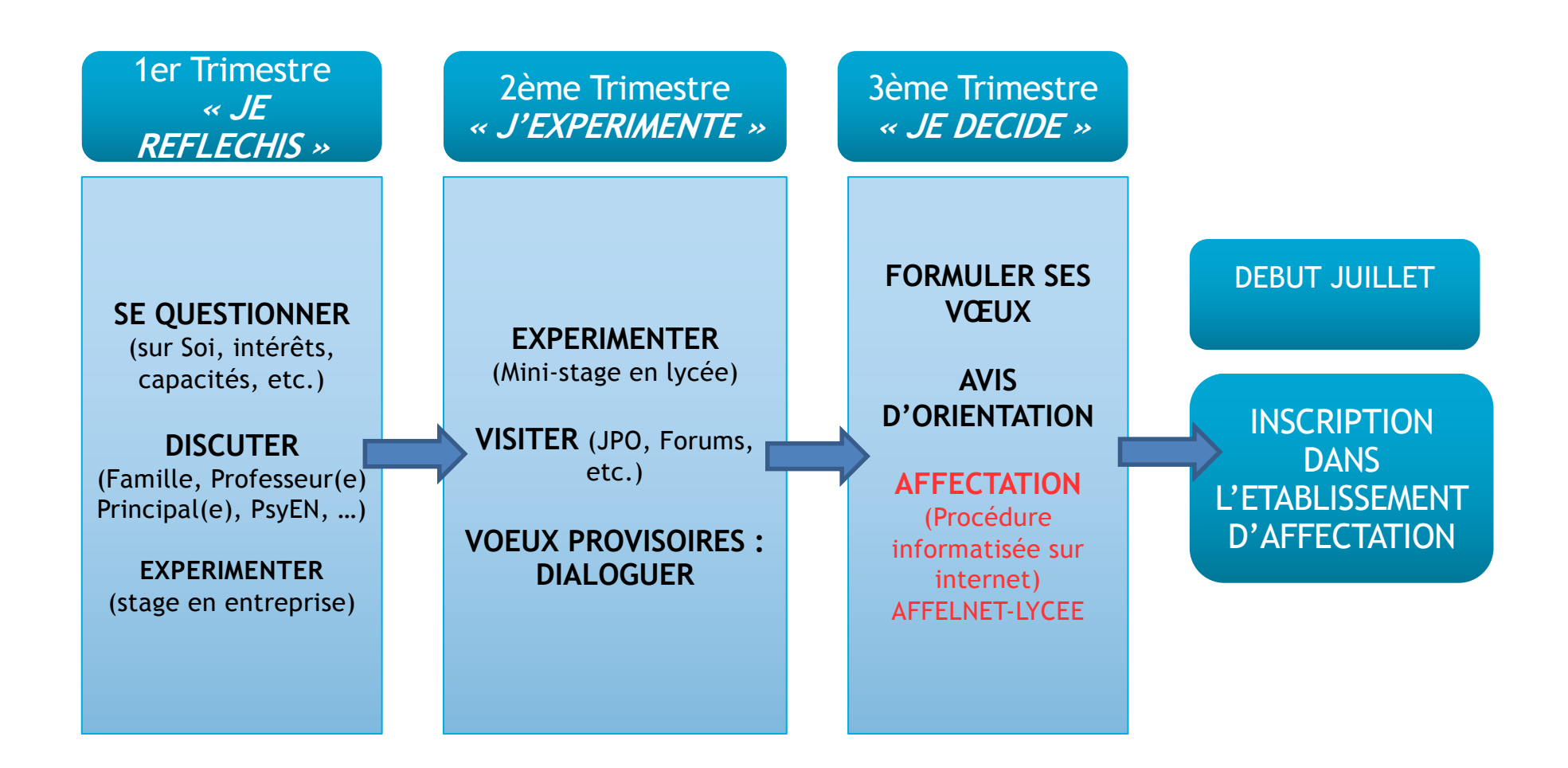

**Les voies d'orientation post 3ème** 

## **Trois types de bacs ou 3 façons d'étudier**

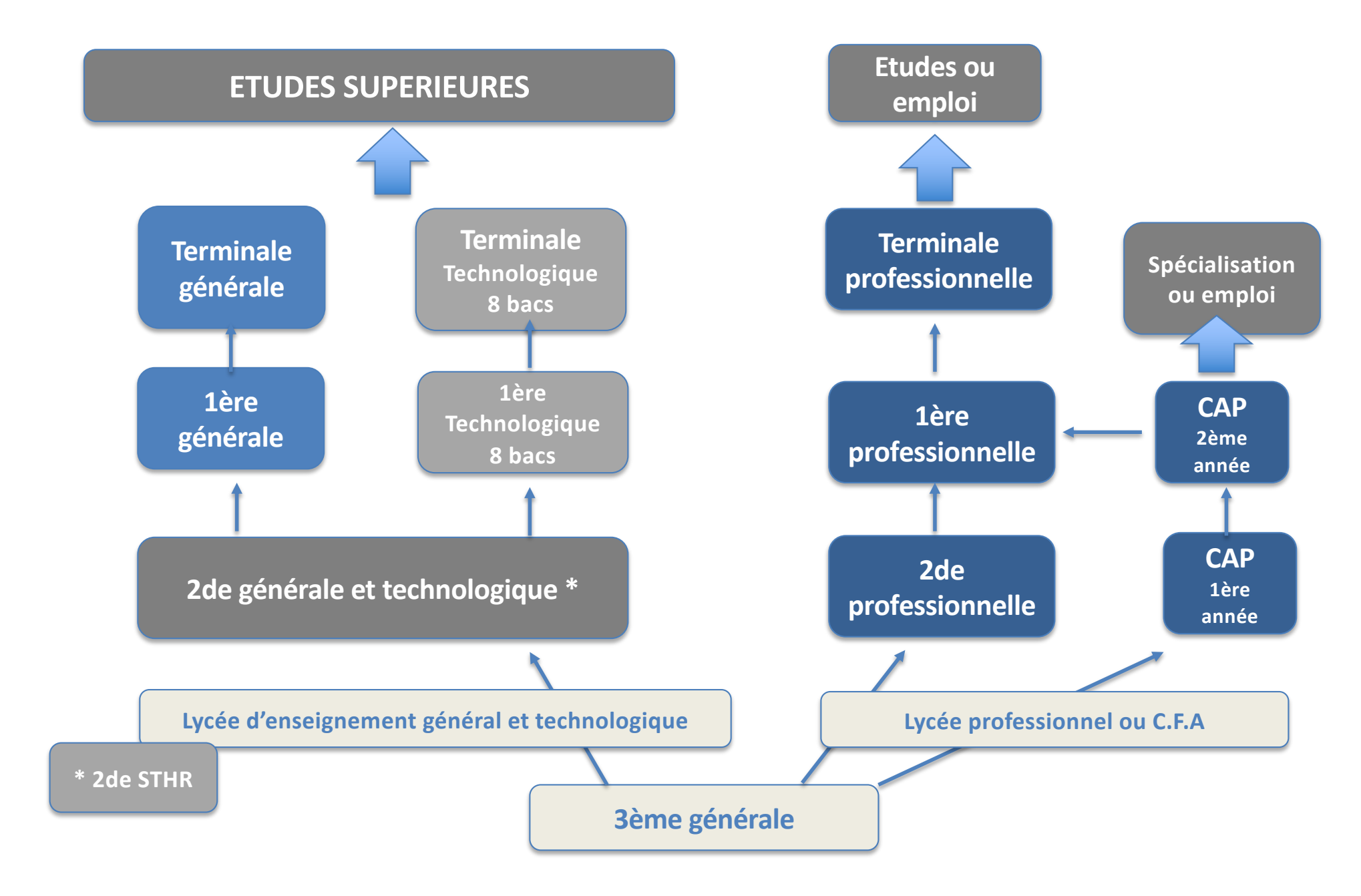

### **La voie professionnelle : deux diplômes après la 3ème**

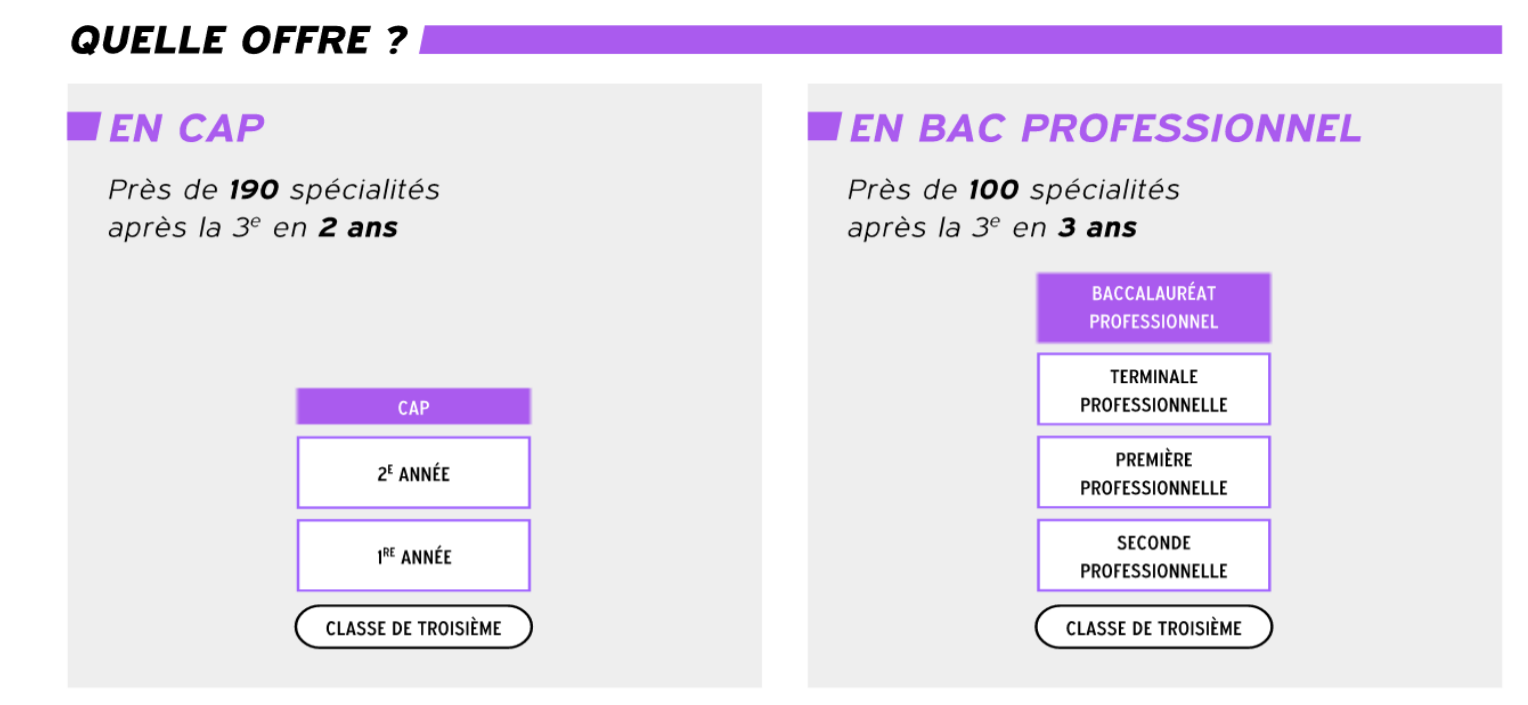

§ **Sous statut scolaire dans un lycée, avec des périodes de stage en entreprise chaque année** 

§ **En apprentissage dans un lycée ou dans un CFA, avec un contrat de travail auprès d'un employeur**

**Toutes les informations util[es sur www.lapprent](http://www.lapprenti.com/)i.com**

### **La voie professionnelle : présente dans tous les secteurs**

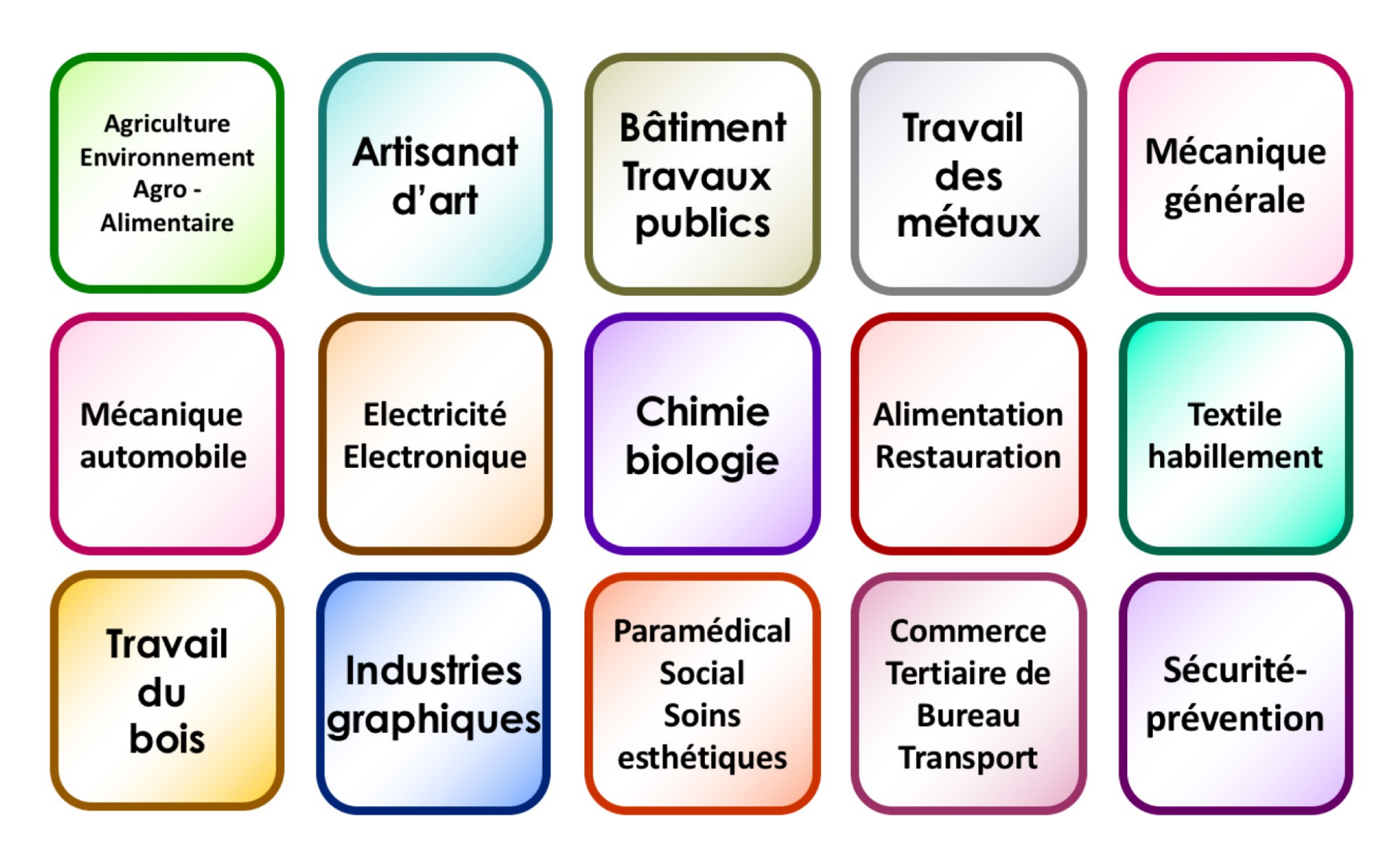

## **Le Lycée Professionnel … de nouvelles manières d'apprendre**

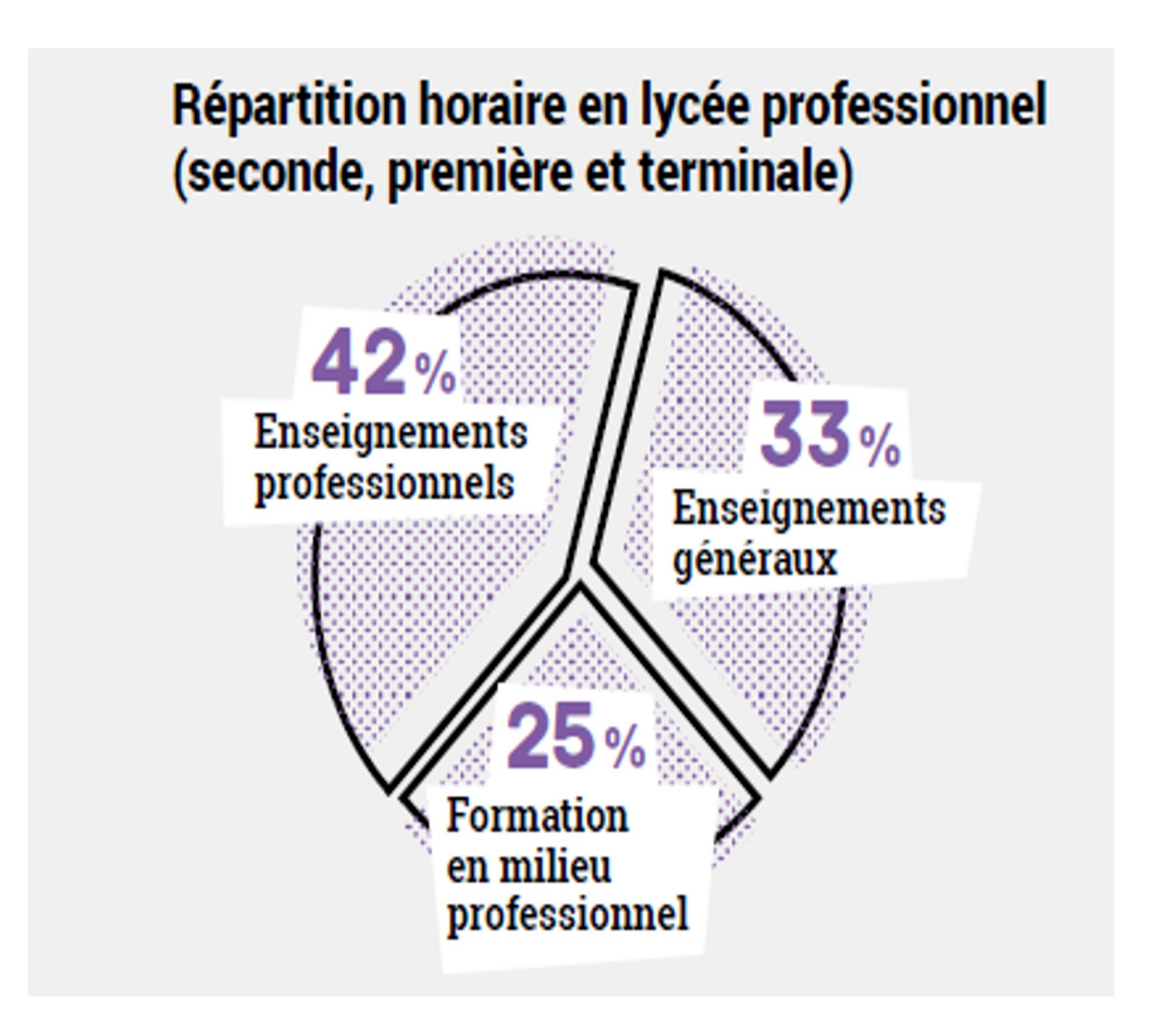

**Le baccalauréat professionnel : une centaine de spécialités**

# **FACILITER L'ACCÈS AU MONDE PROFESSIONNEL ET A L'ENSEIGNEMENT SUPERIEUR**

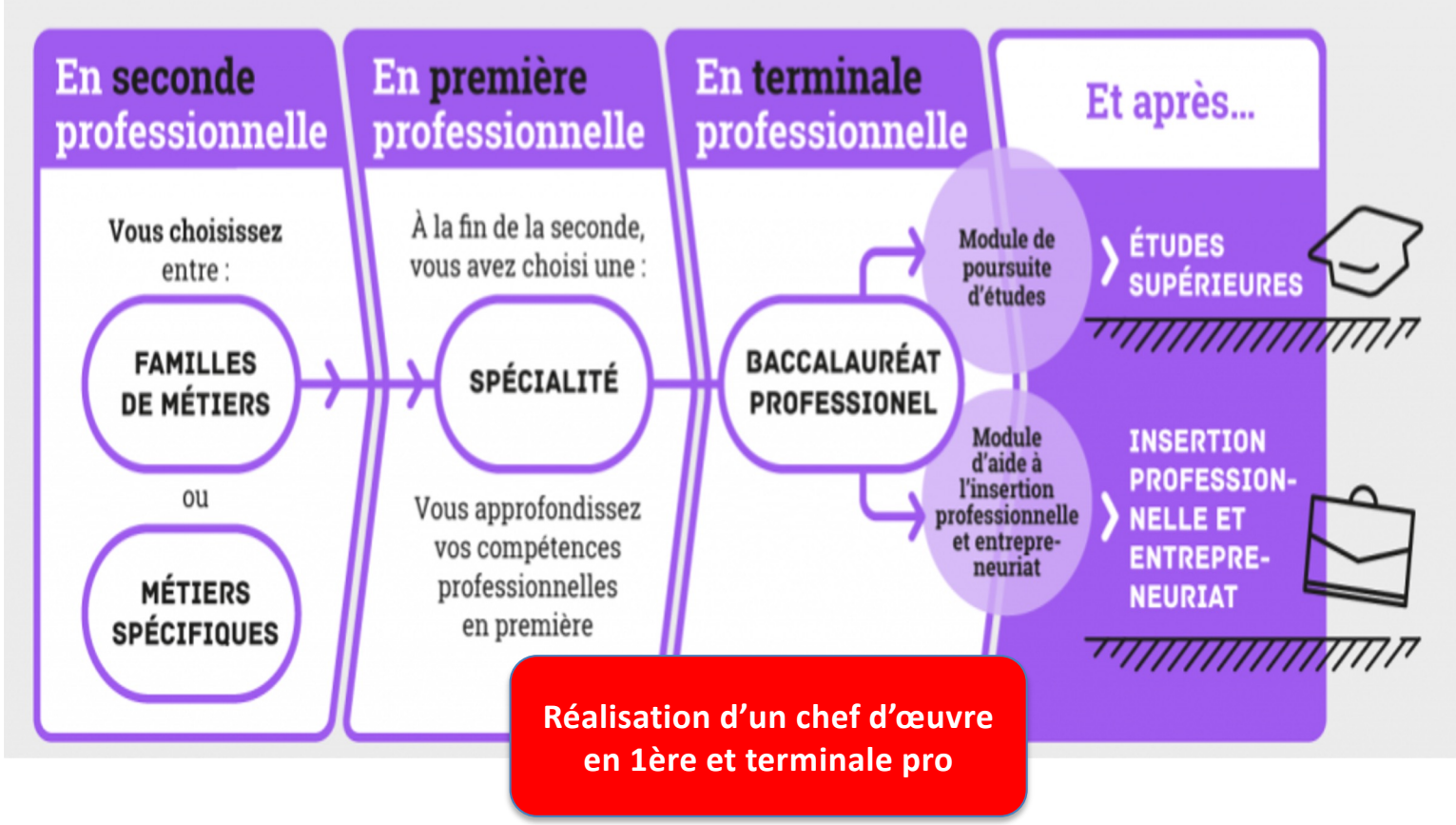

### **Réforme des bacs professionnels**

Presque tous les Bacs Professionnels sont regroupés par **Familles de métiers** : avec une 2de pro commune à plusieurs bacs et **choix définitif du bac en fin de 2de pro**.

### $\vee$  MÉTIERS DE LA RELATION CLIENT

### Métiers de l'accueil  $\longrightarrow$  1ère et terminale professionnelles

• Métiers du commerce et de la vente option A animation et gestion de l'espace commercial

**2de pro**

• Métiers du commerce et de la vente option B prospection clientèle et valorisation de l'offre commerciale

### $\vee$  métiers de l'hôtellerie et restauration

- Cuisine
- Commercialisation et services en restauration

#### $\vee$  MÉTIERS DE L'AÉRONAUTIQUE

- · Aéronautique option avionique
- · Aéronautique option système
- Aéronautique option structure
- · Aviation générale

#### $\vee$  métiers de l'agencement, de la menuiserie et de l'ameublement

- Étude et réalisation d'agencement
- · Technicien de fabrication bois et matériaux associés
- Technicien menuisier agenceur

#### $\vee$  métiers de l'alimentation

- Boucher-charcutier-traiteur
- · Boulanger-pâtissier
- · Poissonnier-écailler-traiteur

#### $\vee$  métiers de l'hôtellerie et restauration

- Cuisine
- Commercialisation et services en restauration

#### $\vee$  métiers de la beauté et du BIEN-être

- · Esthétique cosmétique parfumerie
- · Métiers de la coiffure

#### $\sim$  MÉTIERS DE LA CONSTRUCTION DURABLE, DU BÂTIMENT ET DES TRAVAUX PUBLICS

- · Aménagement et finitions du bâtiment
- · Interventions sur le patrimoine bâti option A maçonnerie
- · Interventions sur le patrimoine bâti option B charpente
- · Interventions sur le patrimoine bâti option C couverture
- Menuiserie aluminium-verre
- · Ouvrages du bâtiment : métallerie
- · Technicien du bâtiment : organisation et réalisation du gros œuvre
- Travaux publics

#### $\vee$  métiers de la gestion administrative, du transport et de la logistique

- · Assistance à la gestion des organisations et de leurs activités
- Logistique
- Organisation de transport de marchandises

#### $\vee$  MÉTIERS DE LA MAINTENANCE DES MATÉRIELS ET DES VÉHICULES

- Maintenance des matériels option A matériels agricoles
- Maintenance des matériels option B matériels de construction et manutention
- · Maintenance des matériels option C matériels d'espaces verts
- · Maintenance des véhicules option A voitures particulières
- · Maintenance des véhicules option B véhicules de transport routier
- · Maintenance des véhicules option C motocycles

#### $\vee$  métiers de la mer

- Conduite et gestion des entreprises maritimes commerce/plaisance professionnelle, option voile, ou option yacht
- Conduite et gestion des entreprises maritimes pêche
- Électromécanicien de marine
- Polyvalent navigant pont/machine

#### V MÉTIERS DE LA RÉALISATION D'ENSEMBLES MÉCANIQUES ET INDUSTRIELS

- Fonderie
- Microtechniques
- Technicien en chaudronnerie industrielle
- · Technicien en réalisation de produits mécaniques option réalisation et suivi de productions
- · Technicien en réalisation de produits mécaniques option réalisation et maintenance des outillages
- · Technicien modeleur
- · Traitements des matériaux

#### $\vee$  métiers de la relation client

- · Métiers de l'accueil
- · Métiers du commerce et de la vente option A animation et gestion de l'espace commercial
- Métiers du commerce et de la vente option B prospection clientèle et valorisation de l'offre commerciale

#### $\vee$  métiers des études et de la modélisation numérique du Bâtiment

- · Technicien d'études du bâtiment option A études et économie
- · Technicien d'études du bâtiment option B assistant en architecture
- · Technicien géomètre-topographe

#### $\sim$  MÉTIERS DES INDUSTRIES GRAPHIQUES ET DE LA COMMUNICATION

- · Faconnage de produits imprimés, routage
- · Réalisation de produits imprimés et plurimédia option A productions graphiques
- Réalisation de produits imprimés et plurimédia option B productions imprimées

#### $\sim$  Métiers des transitions numérique et énergétique

- · Installateur en chauffage, climatisation et énergies renouvelables
- · Maintenance et efficacité énergétique
- · Métiers de l'électricité et de ses environnements connectés
- · Métiers du froid et des énergies renouvelables
- · Systèmes numériques option A sûreté et sécurité des infrastructures, de l'habitat et du tertiaire
- · Systèmes numériques option B audiovisuels, réseau et équipement domestiques
- · Systèmes numériques option C réseaux informatiques et systèmes communicants

#### $\vee$  métiers du pilotage et de la maintenance d'installations automatisées

- · Maintenance des systèmes de production connectés
- Pilote de ligne de production
- · Procédés de la chimie, de l'eau et des papiers-cartons
- · Technicien de scierie

#### $\vee$  liste des spécialités hors familles de métiers

- Accompagnement, soins et services à la personne option A à domicile
- Accompagnement, soins et services à la personne option B en structure
- Animation-Enfance et personnes âgées
- Artisanat et métiers d'art facteur d'orgues option : organier
- Artisanat et métiers d'art facteur d'orgues option : tuyautier
- Artisanat et métiers d'art option : communication visuelle pluri-media
- Artisanat et métiers d'art option marchandisage visuel
- · Artisanat et métiers d'art option : métiers de l'enseigne et de la signalétique
- Artisanat et métiers d'art option : tapisserie d'ameublement
- Artisanat et métiers d'art option : verrerie scientifique et technique
- Bio-industries de transformation
- Conducteur transport routier marchandises
- Construction des carrosseries
- Cultures marines
- Étude et définition de produits industriels
- Gestion des pollutions et protection de l'environnement
- · Hygiène, propreté, stérilisation
- Maintenance nautique
- · Métiers de la mode vêtements
- · Métiers de la sécurité
- Métiers du cuir option chaussures
- · Métiers du cuir option maroquinerie
- · Métiers du cuir option sellerie garnissage
- · Métiers de l'entretien des textiles option A blanchisserie
- Métiers de l'entretien des textiles option B pressing
- · Métiers et arts de la pierre
- Optique lunetterie
- Perruquier posticheur
- Photographie
- Plastiques et composites
- Réparation des carrosseries
- Technicien constructeur bois
- · Technicien en appareillage orthopédique
- · Technicien en prothèse dentaire
- Technicien gaz
- · Techniques d'interventions sur installations nucléaires
- Transport fluvial

### **La voie GT**

### **ETUDES SUPERIEURES**

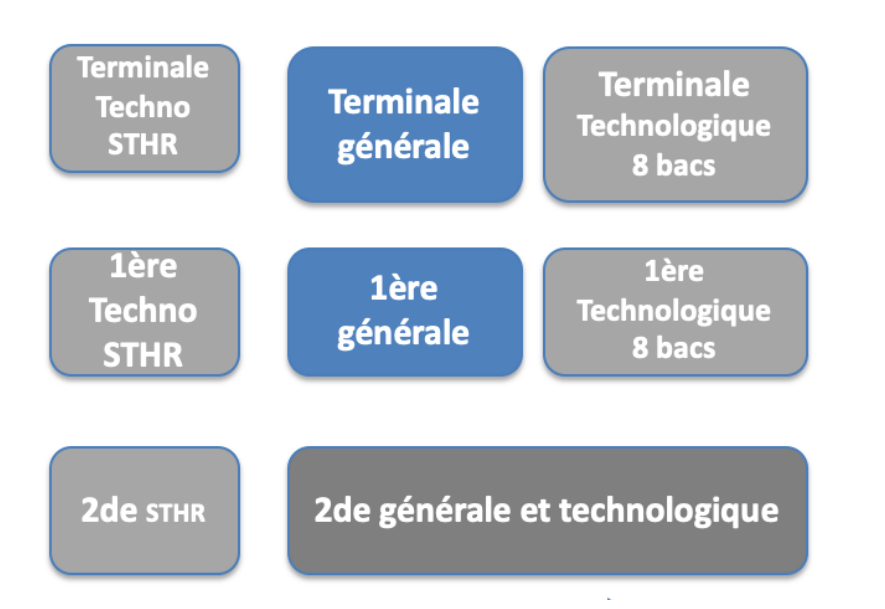

### **1ère étape : la 2de GT :**

§ **Classe de détermination : permet de préciser son choix de baccalauréat => Un tronc commun de matières => Choix d'enseignements optionnels pour affiner son orientation** 

## **2de GT : les horaires**

### **Tronc commun : 26h30**

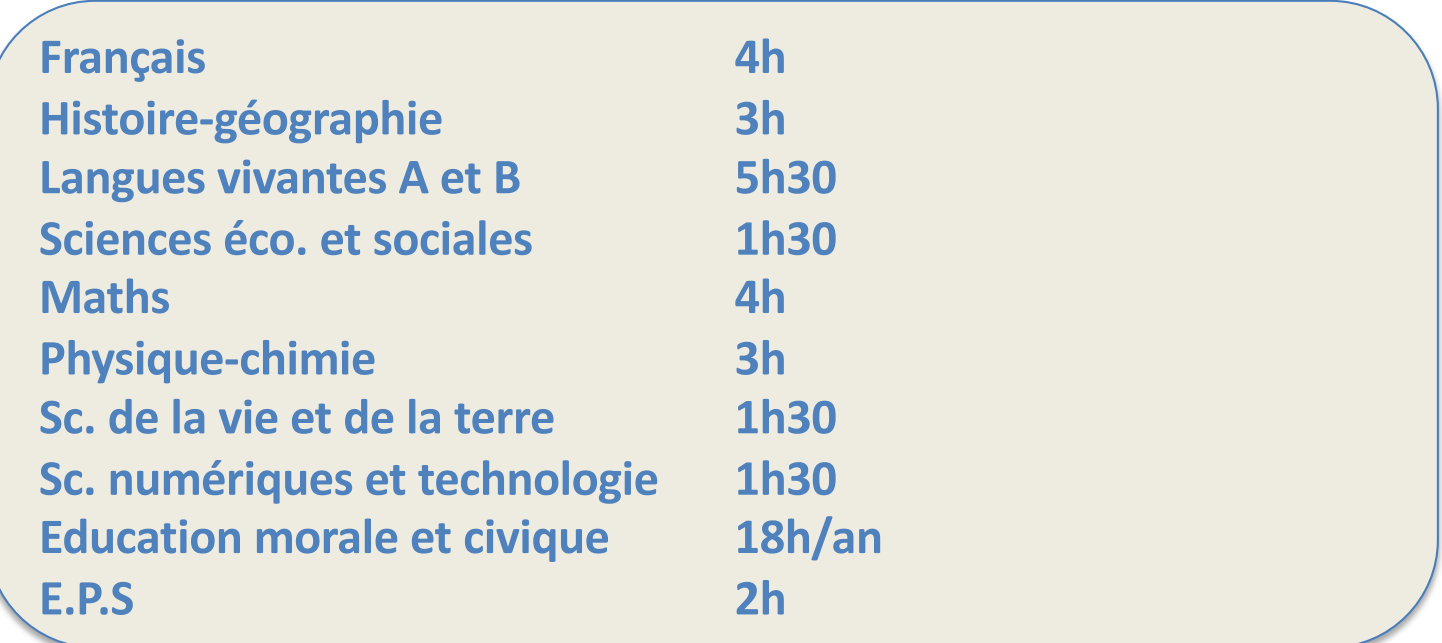

### **2de GT : les horaires**

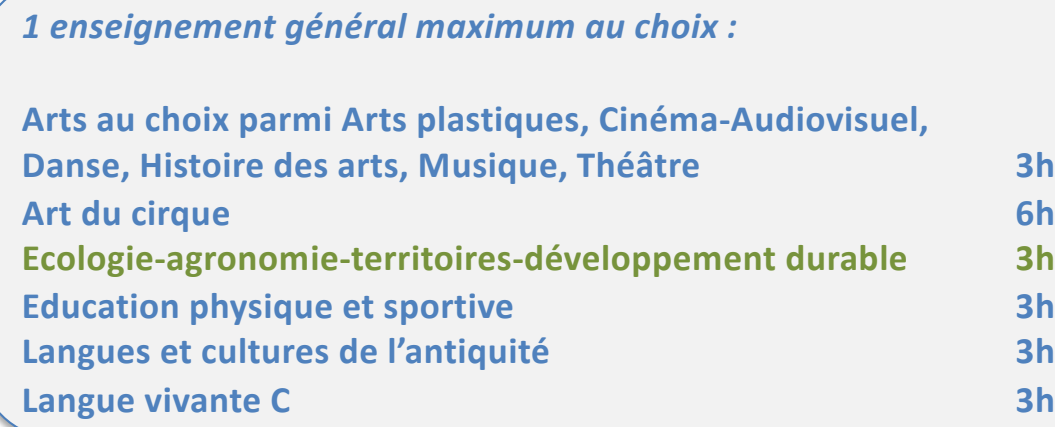

### **Enseignements optionnels**

**Rentrée 2024 au LGT Cormeilles : Option Arts : musique LV3 : chinois** 

*1 enseignement technologique maximum au choix :*

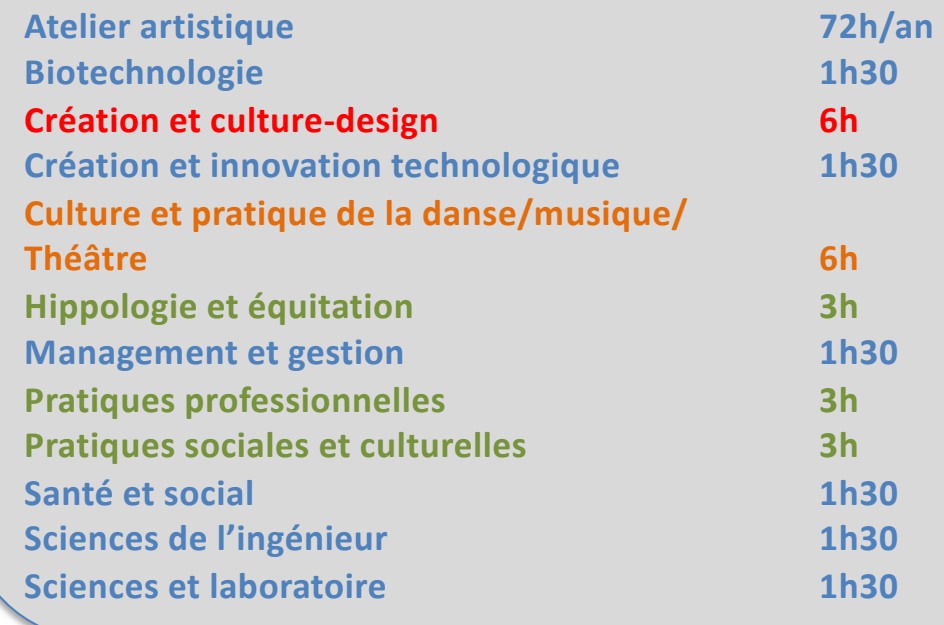

**En lycée agricole**

**Obligatoire pour STD2A**

**Obligatoire pour S2TMD**

### **Organisation des baccalauréats**

**BAC général :**

**Un socle commun de culture : français (philosophie en terminale), histoire-géo, EMC, langues vivantes, maths et sciences, EPS)**

**+ disciplines de spécialité : 3 spécialités en 1ère (3X4h)**

**2 sont conservées en terminale (2X6h)**

**BAC technologique :**

**Un socle commun de culture : français (philosophie en terminale), histoire-géo, EMC, langues vivantes, maths et sciences, EPS)**

**+ disciplines de spécialité : Les 3 spécialités de 1ère et les 2 de terminale sont déterminées par le choix de la filière choisie.**

## **Enseignements communs de la voie générale**

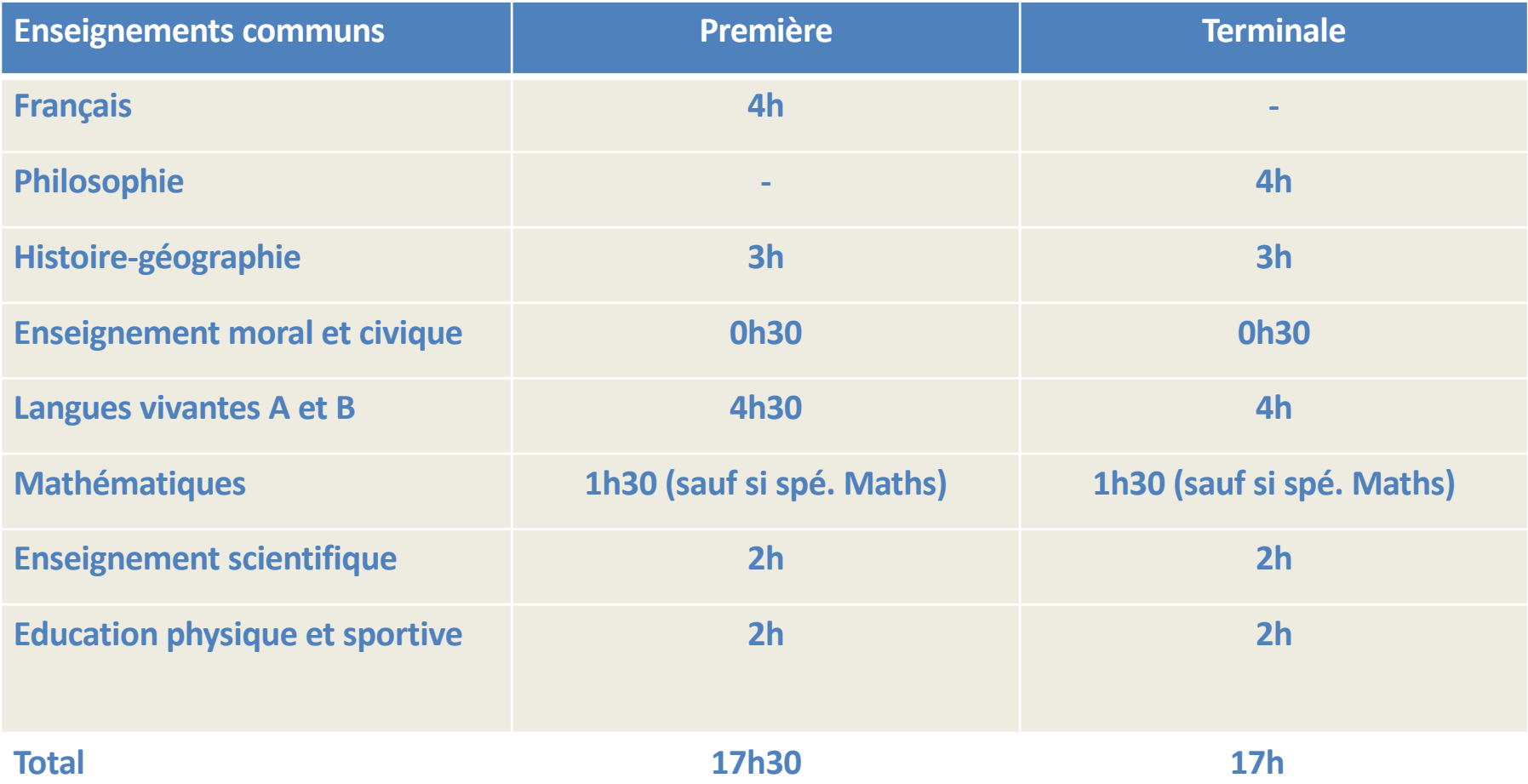

## **Enseignements de spécialité**

**L'élève choisit 3 spécialités de 4h chacune en classe de 1ère et conservera 2 spécialités de 6h chacune en classe de terminale**

**Enseignement optionnel en 1ère : LVC, Arts, latin, grec, EPS**

**Enseignement optionnel en terminale : Droit et enjeux du monde contemporain Maths complémentaires Maths expertes**

### **Spécialités**

### **Arts**

**Biologie écologie (en lycée agricole) Histoire géographie géopolitique et sciences politiques Humanités littérature et philosophie Langues littératures et cultures étrangères Littérature langues et cultures de l'antiquité Mathématiques Numérique et sciences informatiques**

**Physique chimie**

**Sciences de la vie et de la terre**

**Sciences de l'ingénieur** 

**Sciences économiques et sociales**

**Éducation physique, pratiques et culture sportives**

### **\* Lycée P. Kieffer**

## **Enseignements de spécialité du Bassin**

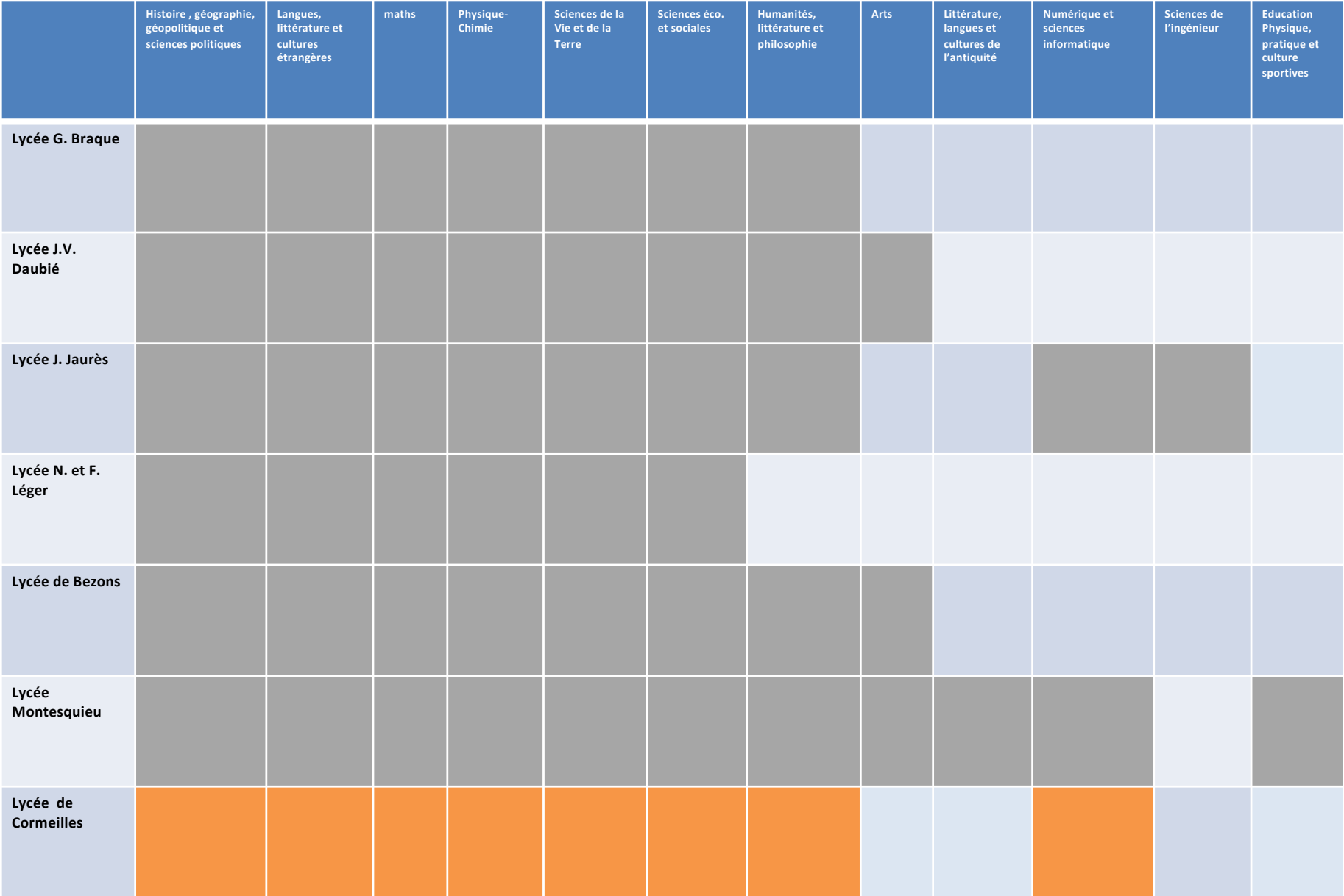

### **La voie technologique : le choix d'un secteur**

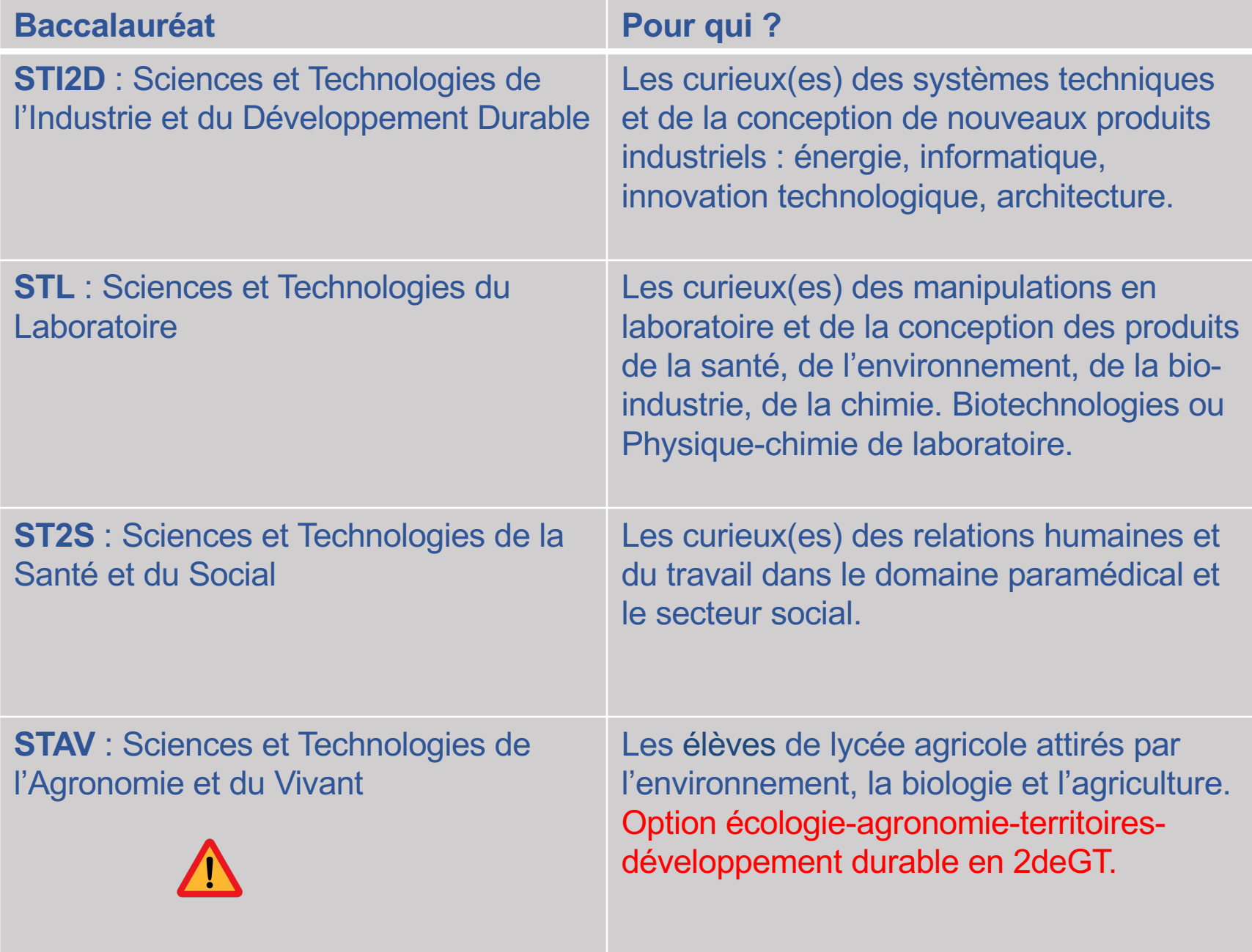

### **La voie technologique : le choix d'un secteur**

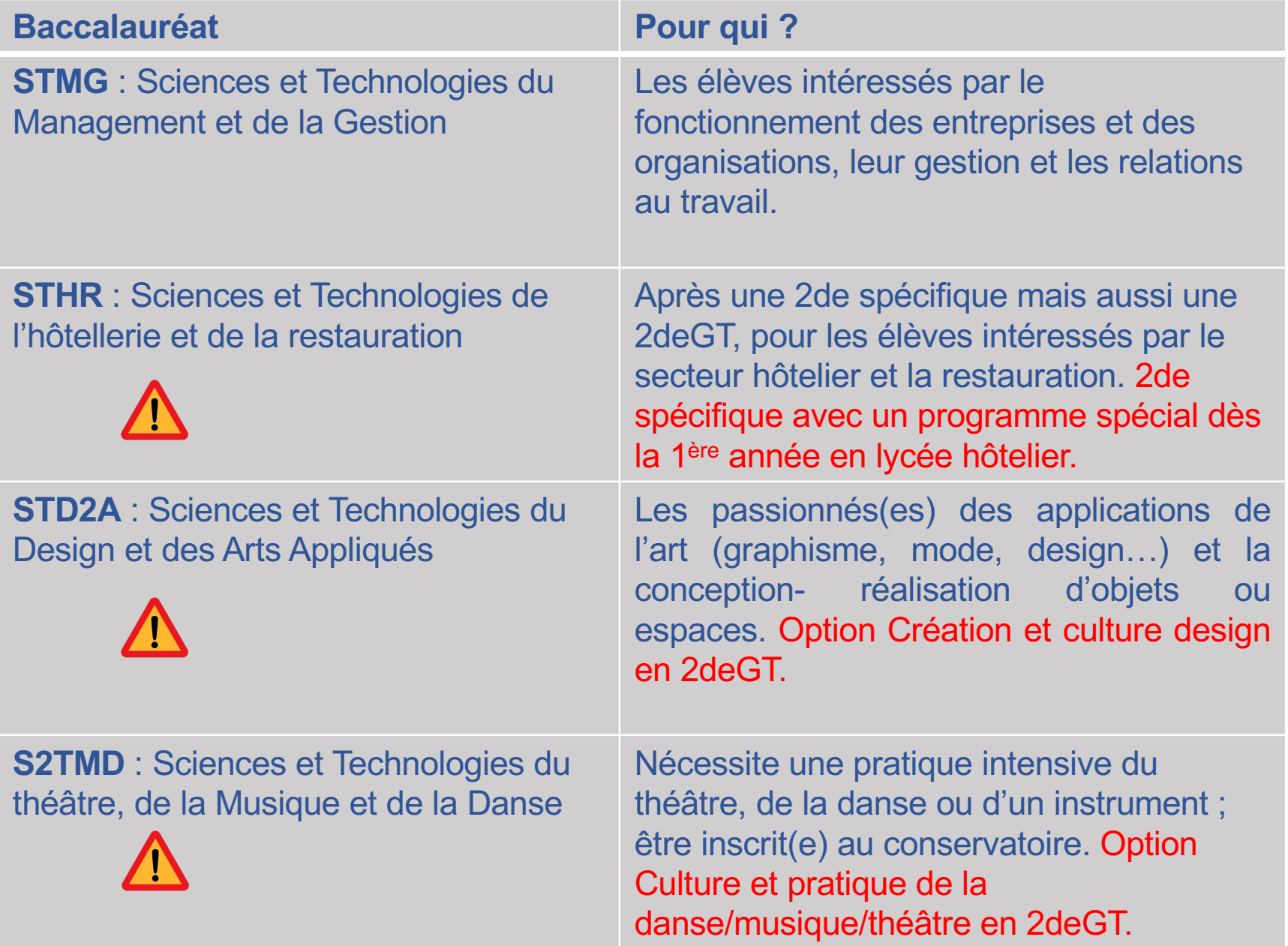

### **Les formations professionnelles du Bassin d'Argenteuil**

#### Formations après la 3<sup>ème</sup> Lycées Publics du bassin d'Argenteuil Rentrée 2023 Lycée Georges Braque Lycée Julie-Victoire Daubié Lycée des métiers de l'intelligence économique et du 9 Rue Louis Massignon 95100 ARGENTEUIL 01 30 76 55 55 management D<sub>122</sub> 21 Rue Victor Puiseux **Argenteuil** 95100 ARGENTEUIL 01 39 96 50 50 2nde Générale et Technologique · Section euro : Anglais . Espagnol 2de Pro commune Métiers de la Gestion Administrative, du + LVB: Allemand, Arabe, Espagnol, Italien **Transport et de la Logistique GATL**  $\triangle$  LVC : Arabe Choix en 1ère : • Options: Arts Plastiques, Latin, Management et Gestion en 2<sup>nde</sup> GT . BAC Pro Assistance à la Gestion des Organisations et de leurs  $\overline{h}$ 41 du Val Activités AGOrA Choix en 1ère : **· BAC Général** Argenteuil **+ BAC Technologique: STMG** 2de Générale et Technologique Sciences et Technologies du Management et de la Gestion • Section euro : Anglais, Portugais Choix en Terminale STMG d'un enseignement spécifique: • LVB: Allemand, Chinois, Espagnol, Portugais RHC : Ressources Humaines et Communication + LVC : Portugais MKT: Mercatique (Marketing) · Option: Latin, Théâtre GF : Gestion et Finances D<sub>15e</sub> Choix en 1ère : Port d'Artivit · BAC Général der Rem **• BAC Technologique: STMG** Sciences et Technologies du Management et de la Gestion **Landal** Choix en Terminale STMG d'un enseignement spécifique Lvcée Jean Jaurès RHC: Ressources Humaines et Communication 25 Rue Charles Lecoq MKT: Mercatique (Marketing) 95100 ARGENTEUIL 01 39 98 50 00 **GF**: Gestion et Finances CAP Réalisations Industrielles en Chaudronnerie ou Soudage RICS option Chaudronnerie. Lycée Fernand et Nadia Léger 2de Pro commune : Métiers des Transitions Numérique et Energétique TNE Lycée des métiers du social, de la santé et des services Choix en 1ère : + BAC Pro Métiers de l'Electricité et de ses Environnements Connectés MELEC 7 Allée Fernand Léger 95100 ARGENTEUIL 01 39 98 43 43 + BAC Pro Systèmes Numériques SN option B Audiovisuels, Réseau et Equipements Domestiques ARED. 2de Pro commune : Métiers de la Réalisation d'Ensemble Mécaniques et Industriels REMI **CAP** Accompagnant Educatif Petite Enfance AEPE<br>CAP Production et service de la restauration (rapide, collectivité, cafétéria) PSR Choix en 1ère • BAC Pro Microtechniques MIC **CAP** Métiers de la Coiffure + BAC Pro Technicien en Réalisation de Produits Mécaniques. TRPM option : Réalisation et Suivi de Productions RSP · BAC Pro Technicien en Chaudronnerie Industrielle TCI 2de Pro commune: Métiers de la beauté et du bien-être 2de Pro BAC Pro 3ans Modélisation et Prototypage 3D Choix en 1ère : · BAC Pro Esthétique, Cosmétiques, Parfumerie ECP · BAC Pro Coiffure 2de Générale et Technologique + Section euro : Anglais 2de Pro BAC Pro 3ans Accompagnement Soins et Services à la Personne ASSP (option en structure)<br>2de Pro BAC Pro 3ans Hygiène, Propreté, Stérilisation HPS + LVB: Allemand, Arabe, Espagnol 2de Pro BAC Pro 3ans Animation Enfance et personnes âgées AEPA Choix en 1ère : - BAC Général **BAC Technologique: STI2D** 2de Générale et Technologique Sciences et Technologies de l'Industrie et du Développement Durable. · Section euro : Anglais, Espagnol • LVB: Allemand, Arabe, Espagnol, Italien, Langue des Signes Française (LSF) Choix en Terminale STI2D d'un enseignement spécifique EE : Energies et Environnement + LVC : Arabe, Langue des Signes Française (LSF) ITEC : Innovation Technologique et Eco conception SIN : Systèmes d'Information et Numérique Choix en lère : **· BAC Général \* BAC Technologique: ST2S** Sciences et Technologies de la Santé et du Social

Légende : Voie Générale et Technologique - Voie Professionnelle : Le CAP (Certificat d'Aptitude Professionnelle en 2 ans) - Le BAC Professionnel (en 3 ans)

Avril 2023 CIO Argenteuil

### **Les formations professionnelles du Bassin d'Argenteuil**

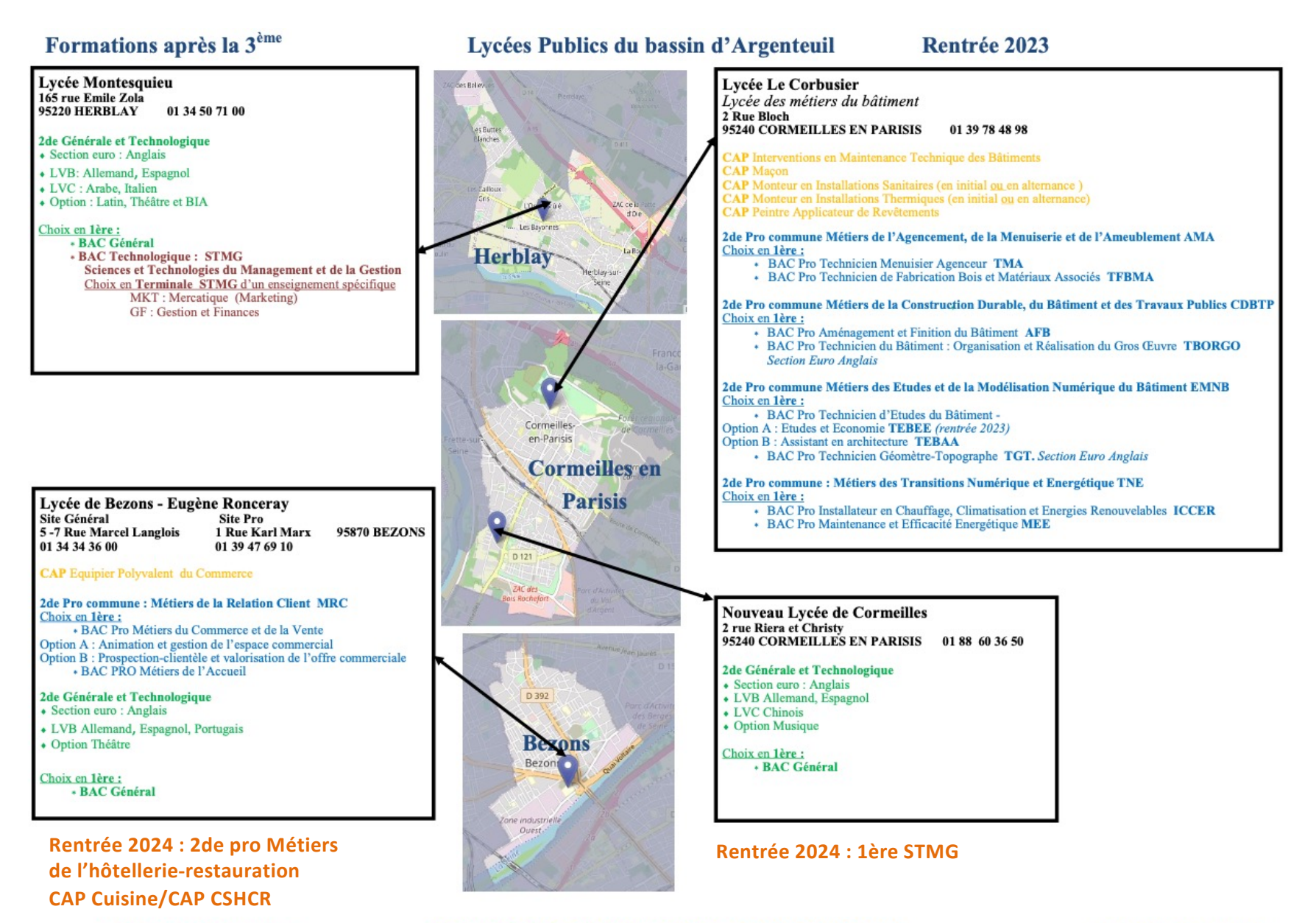

## **Bien s'informer pour faire à chaque étape le bon choix de parcours adapté à ses projets et besoins**

### **Je veux devenir ingénieur :**

- **1. Bac général avec spécialités scientifiques ?**
- **2. Bac STI2D ? Bac STL ?**
- **3. Bac pro du secteur industriel puis BTS ?**

### **Je m'intéresse au secteur de la santé :**

- **1. Bac général avec spécialités SVT et P-C ? (recommandé pour médecine)**
- **2. Bac ST2S ?**
- **3. Bac pro ASSP puis diplômes d'état ?**
- **Secteur paramédical**

### **Je m'intéresse à l'économie, la gestion :**

- **1. Bac général avec spécialités de type SES, LLCE ?**
- **2. Bac STMG ?**
- **3. Bac pro AGOrA ?**

# **PROCEDURES D'ORIENTATION D'AFFECTATION**

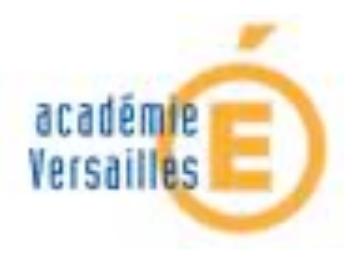

### **Deux phases à distinguer dans la procédure :**

## **1. Procédure d'orientation (SLO)**

(choix d'une voie de formation : 2deGT, 2de pro, ou 1ère année de CAP)

## **2. Procédure d'affectation (SLA) à partir de mai**

(Obtenir une affectation dans une formation et un établissement précis)

## Procédure informatisée nationale : **AFFELNET-LYCEE**

(avec des variantes académiques)

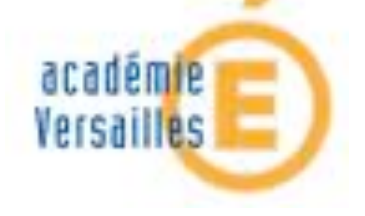

## **Procédure SLO : en deux temps**

- Les fiches dialogues sont dématérialisées et sont à remplir par les familles sur le site des téléservices de l'académie en passant par Educonnect  [https://teleservices.education.go](https://teleservices.education.gouv.fr/)uv.fr/
- Dates à respecter :

Vœux provisoires à renseigner pour le 8/03/2024

 Le conseil de classe se prononcera (avis provisoire) entre le 11/03/2024 et le 14/03/2024

Les familles prendront connaissance de l'avis au plus tard le 15/03/2024

Vœux définitifs à renseigner pour le 26/05/2024

### **La procédure d'orientation, en résumé …**

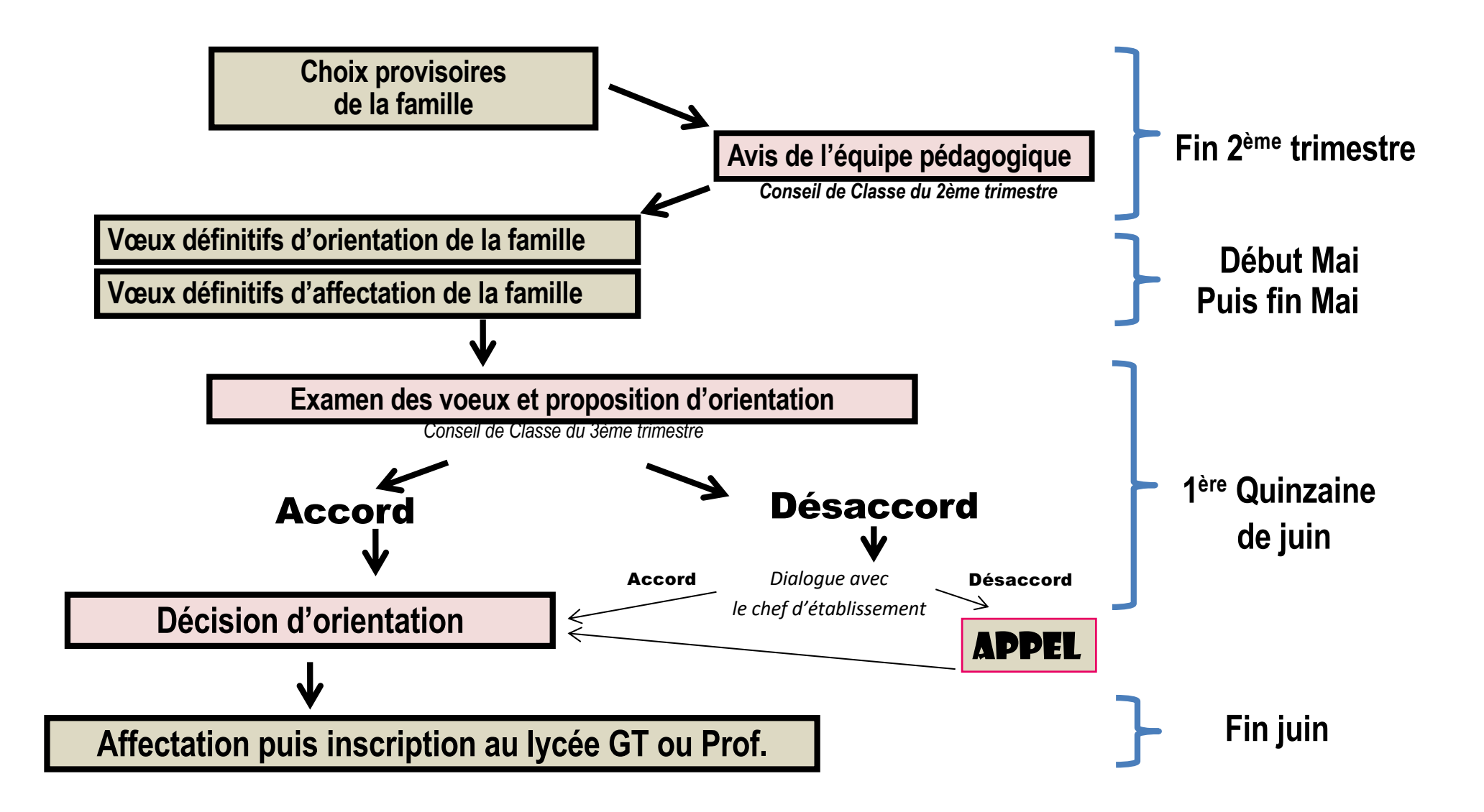

**AFFELNET classe les vœux des élèves en fonction d'un barème préétabli :** 

**Barème = LSU + Bonus éventuels (élèves boursiers, PASSPRO, PASSCCD, etc.)**

**Cette procédure concerne la majorité des formations proposées.**

**Pour quelques exceptions, une commission académique examine les dossiers et établit la liste des candidats affectés (ex : option arts en classe de 2deGT, sportifs de haut niveau)**

### **Calendrier de l'affectation : principales étapes**

- 
- 
- 
- 
- 

• **Du 5/04 au 6/05 Ouverture du télé service aux familles pour consultation de l'offre de formation** • **Du 6/05 au 27/05 Saisie des vœux via TSA par les familles** • **3 juin Début des conseils de classe 3ème**  • **10 juin Sécurisation des vœux vers la voie professionnelle : AFFELNET 0** • **26 juin Ouverture aux familles de la consultation des résultats et des inscriptions en ligne**

• **1er et 2 juillet DNB écrit**

### **Affectation en 2de GT :**

• **A l'adresse du domicile correspond une zone de desserte : un lycée ou un groupe de lycées de secteur.**

**Quand la capacité d'accueil est atteinte : prise en compte du critère social puis des indicateurs d'évaluation scolaire (LSU)**

- **La sectorisation peut être assouplie en fonction de certains critères : handicap - situation médicale - bourse au mérite - critères sociaux - frère ou sœur scolarisé.e dans l'établissement demandé - domicile en limite de zone de desserte, etc.**
- **Les autres académies d'Ile de France sont accessibles pour certaines formations dont la liste est établie chaque année : vœux interacadémiques**

- **Certains enseignements de 2de GT sont sélectifs (classement des candidats en fonction des évaluations du LSU)**
- **Option « création et culture design » : une lettre de motivation et un entretien d'information sont nécessaires : procédure « PassCCD »**
- **Candidature en Section Européenne : le domicile de l'élève est le critère prioritaire + évaluations LSU**
- **Les LV3 rares sont indépendantes de la zone de desserte : Prise en compte des évaluations LSU.**
- **La 2de spécifique STHR est sélective**
- **Le recrutement en sections internationales, baccalauréats bi-nationaux et l'option de 2de du bac S2TMD est organisé par les lycées d'accueil.**

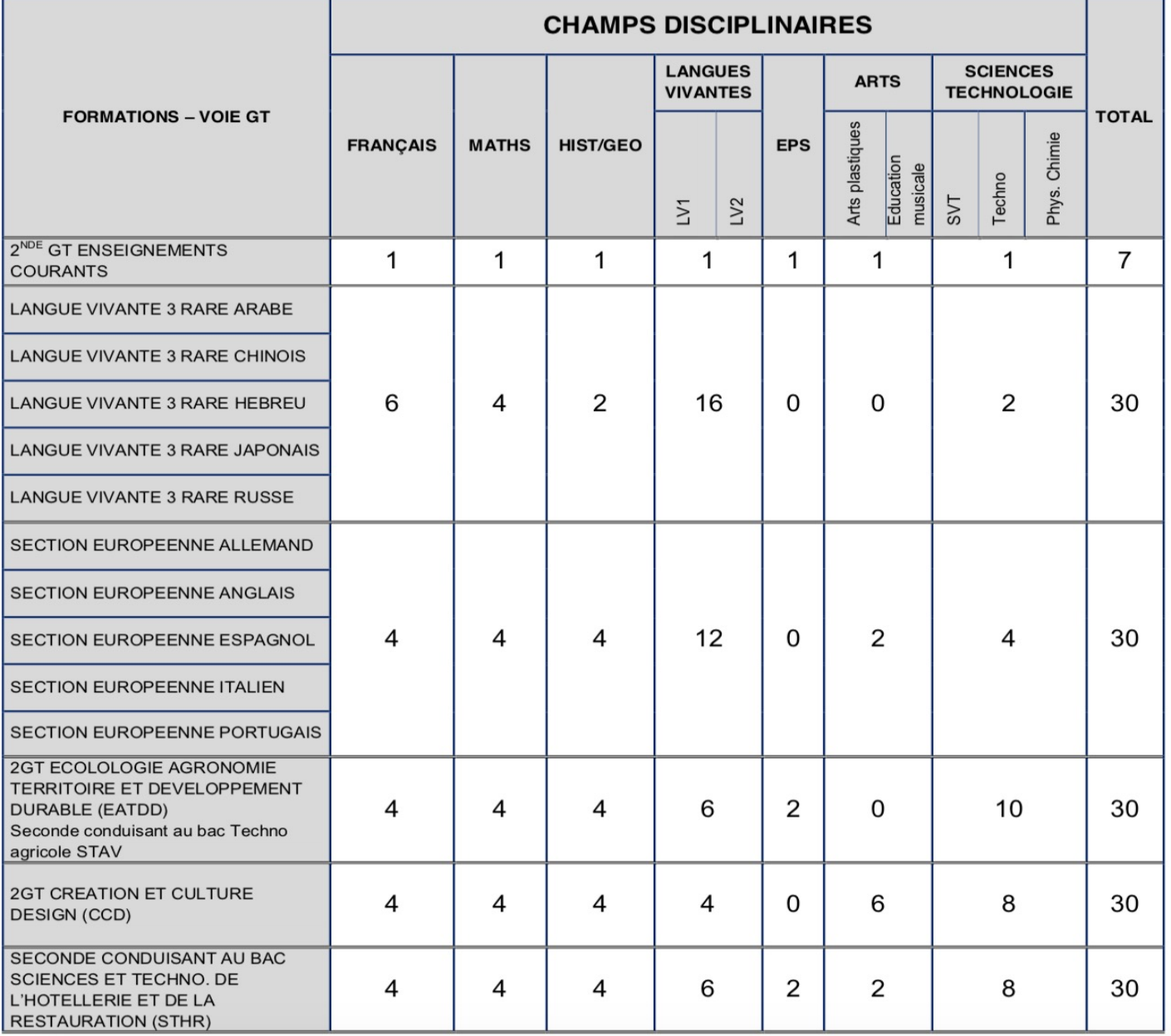

- **Les lycées professionnels ne sont pas sectorisés : le candidat peut postuler dans les lycées de toute l'académie**
- **Tous les vœux de voie professionnelle sont sélectifs : les candidats sont classés en fonction des évaluations du LSU**
- **Pour certaines spécialités, une lettre de motivation et un entretien de motivation sont nécessaires : procédure « PassPRO » (Bonus de points)**
- **Table nationale des coefficients :**

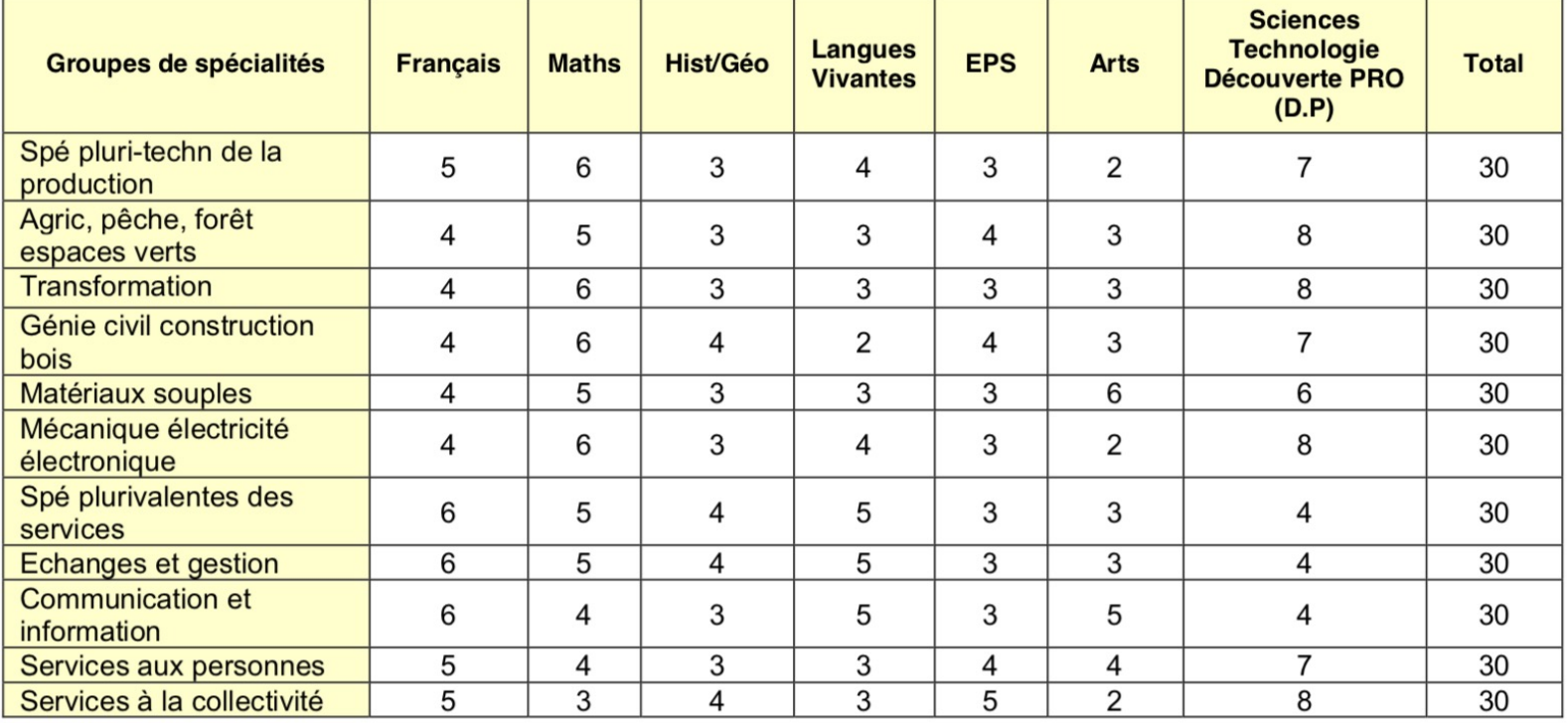

**Merci de votre attention**

**Des questions ?**